# **SCONUL Scheme & access to other libraries**

**You can access 170 different university libraries through the SCONUL scheme. You may find this helpful if you live near another university campus and would like to study there instead of travelling to your normal campus.**

Each library will have different access rights, opening times etc. Some may only offer reference access. Each library is different and we ask that you respect their regulations.

## **How do I arrange SCONUL Access?**

Go to the website at<http://www.sconul.ac.uk/sconul-access>

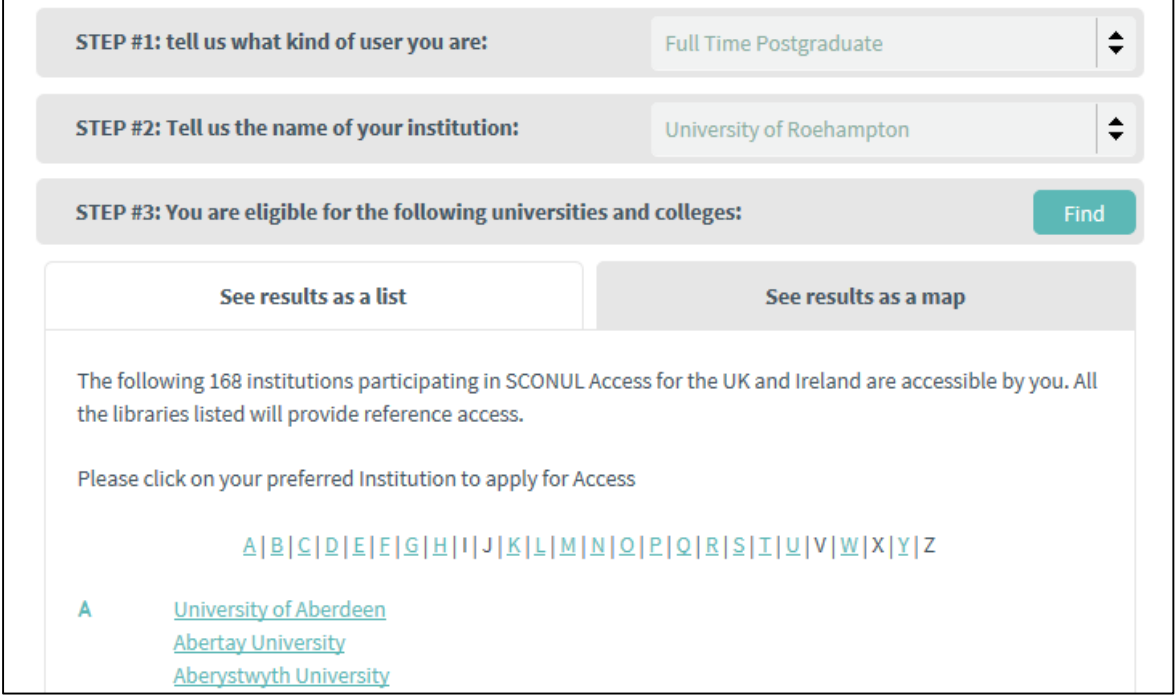

- Step 1:
	- o Choose **Full Time Undergraduate** if you are a BSc or Foundation student
	- o Choose **Full Time Postgraduate** if you are an MSc or Graduate Certificate student
- **Step 2:** Select your university

**Step 3:** Select which library you would like access to.

This can be done in two ways:

- o Select from the alphabetical list *OR*
- o Select the map tab. Here you can enter your postcode to find the nearest SCONUL library.
- o For a library close to your usual QA campus, enter *EC1R 4TF* for London, or *B5 4UA* for Birmingham.
- o Select Apply for access.

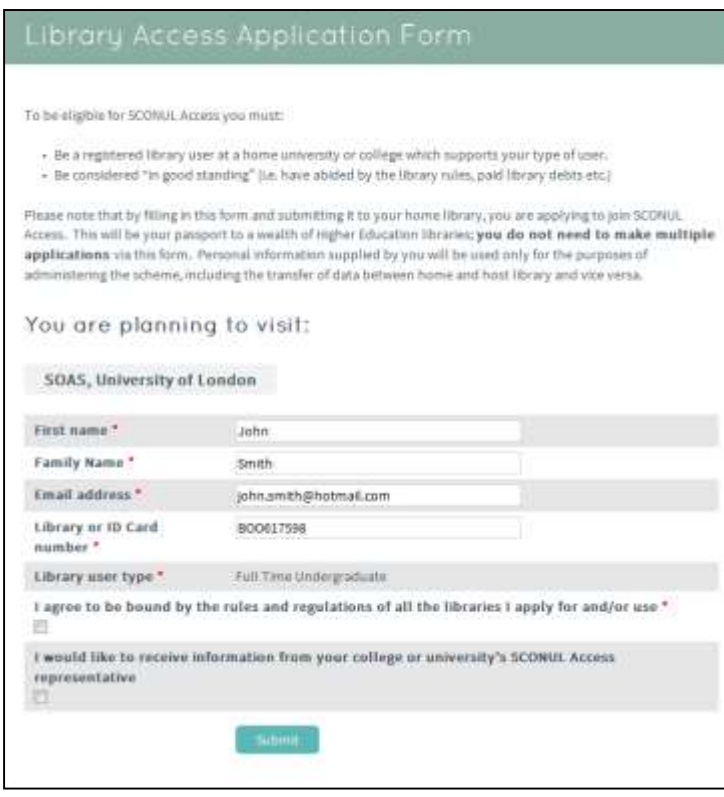

#### **Step 4:**

Complete the required details (Library or ID card number is your student number).

Make sure you tick the box "I agree to be bound by the rules and regulations..."

### **Step 5:**

You will then receive an email from SCONUL confirming your access.

oYou need to take a copy of this email and your university ID card with you when you visit a SCONUL library. *You will need the email on every visit, so keep it safe*.

## **Other Libraries**

Specialist libraries in the centre of London may be of help too:

- The **City Business Library** at Aldermanbury, City of London. CBL provides free and current business information and has some additional databases: [https://col.ent.sirsidynix.net.uk/client/en\\_GB/cbl](https://col.ent.sirsidynix.net.uk/client/en_GB/cbl)
- **Westminster Reference Library** at St Martin's Street, Leicester Square. It is a specialist public library for Business, Law resources and UK Official Publications:<https://www.westminster.gov.uk/westminster-reference-library>
- The **British Library Business & IP Centre** (BIPC) at St. Pancras, London. It provides limited access to a wide range of databases and free industry guides:<http://www.bl.uk/business-and-ip-centre>